### General

The Onsite Mobile Application is a simple, yet comprehensive solution for infield data transfer. It gives users the ability to move Yield, Prescriptions, As-Applied, Planting, Documentation, and any miscellaneous files to and from the field without respect to the controller type or machine color. Best of all, the solution does not require the purchase of any proprietary hardware or dedicated cellular modems. Everything is accomplished through a mobile application installed on a user's existing iPhone or iPad and a SanDisk iXpand USB device.

#### **How It Works**

The Onsite Mobile app takes advantage of a user's cellphone or tablet data connection to manage all forms of data transfer to and from the Coordinator. With the aid of an inexpensive SanDisk iXpand USB, the user can place files onto a controller or collect raw data by sending it into the Coordinator. The only requirement is that the controller has a USB port, which is the current industry standard.

As an example, a user could remove the iXpand from the controller, plug it into his phone, and in a couple clicks, send all As-Applied data into the desired Coordinator folders. He could then browse his prescription folder on the Coordinator and copy his files onto the iXpand. After that, he could save a copy of the PDF prescription maps on his phone for use in the field. Once he plugs the iXpand back into the controller, he is ready to start spraying or spreading. It truly is that simple.

#### **Definitions and Requirements**

**Smart Send** – Transfers only the necessary Yield, As-Applied, and Planting files from the iXpand to the user's default Custom Send destinations. This is a one way only transfer.

**Manual Transfer** – Send anything anywhere. If you can access it, you can send it. Move files and folders on the device or iXpand into the Coordinator or vice versa. It is like having the Coordinator in the field.

This is for iOS 9.0 and higher. The connecting device must have a lightning port, which is standard on most Apple products. The device must also have a data connection. This is only true if the users want to send data from the field. (Users can use a Wi-Fi only iPad or even choose to not use their data plan (on their phone or iPad) within the app through the Wi-Fi only setting) The controller must have a USB port.

## Quick Guide to Using the Smart Send

- 1. Open the Onsite Mobile Application and login
- 2. If it is not already set, turn on Use Custom Default under settings
- 3. Remove the iXpand from the controller and insert it into the phone or tablet.
- 4. Once the icon is no longer greyed out, click Smart Send

#### **Quick Guide to Manually Moving Data**

- 1. Open the Onsite Mobile Application and login
- 2. Remove the iXpand from the controller and insert it into the phone or tablet
- 3. Click Data
- 4. Browse to the desired Coordinator, Equipment, or iXpand folder
- 5. Click Select in the top right and then tap the file(s) and/or folder(s) to be transferred
- 6. Click the send arrow in the bottom left
- 7. Choose a destination folder
- 8. Click Send Here

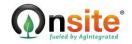

# Detailed Walkthrough with Screenshots for Smart Send

- 1. Open the Onsite Mobile Application and login
- 2. If it is not already set, turn on Use Custom Default under settings 🧿

| User Preferences          |               |
|---------------------------|---------------|
| Remember Me               |               |
| Fingerprint Authorization | $\bigcirc$    |
| Location Services         |               |
| Share Location            |               |
| Share Location Icon       | 0             |
| Share Location Sound      | 0             |
| Data Usage                |               |
| Upload Over Wifi Only     | 0             |
| Smart Send                |               |
| Use Custom Default        |               |
| Manage                    | Local Storage |
|                           | ogout         |

3. Remove the iXpand (1) from the controller and insert it (2) into the phone or tablet.

| Par 2 | Tana<br>Tana<br>Tana |  |
|-------|----------------------------------------------------------------------------------------------------|--|
| 201   |                                                                                                    |  |

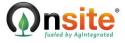

- The second second secon
- 4. Once the icon is no longer greyed out, click Smart Send

Smart Send will compress the applicable files and send them to the destination or destinations specified by your default custom send. For more information about default custom send creation, please see the document Coordinator\_Mobile – Creating a Custom Send.

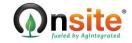

### **Detailed Walkthrough with Screenshots for Manual Send**

- 1. Open the Onsite Mobile Application and login
- 2. Remove the iXpand (1) from the controller and insert it (2) into the phone or tablet.

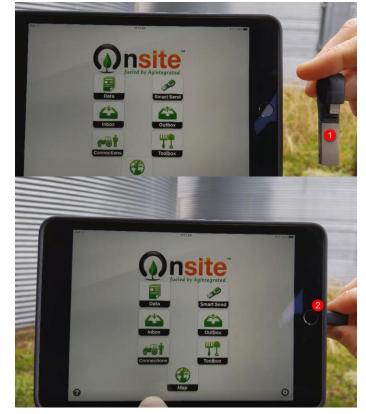

5. Click Data

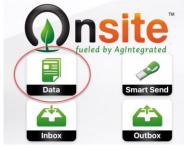

6. Browse to the desired Coordinator, Equipment, or iXpand folder

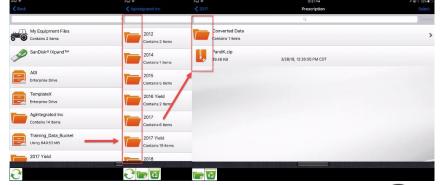

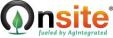

# Onsite Mobile – Using the iXpand

7. Click Select in the top right and then tap the file(s) and/or folder(s) to be transferred

| 2017 Prescription   Converted Data   Contains 1 items   PandK.zip   39.46 KB   39.46 KB                                                                                                    | iPad 🗢           | 12:26 PM                 | 7 🖬 ∦ 31% 💶 )  |
|----------------------------------------------------------------------------------------------------|------------------|--------------------------|----------------|
| Converted Data<br>Contains 1 items  PandK.zip 39.46 KB 3/28/18, 12:26:05 PM CDT  Prescription  Converted Data<br>Contains 1 items  Converted Data Contains 1 items  PandK.zip 39.46 KB 3/28/18, 12:26:05 PM CDT  Prescription  Converted Data Contains 1 items  PandK.zip PandK.zip PandK.zip PandK.zip PandK.zip PandK.zip PandK.zip PandK.zip PandK.zip PandK.zip PandK.zip PandK.zip PandK.zip PandK.zip PandK.zip PandK.zip PandK.zip PandK.zip PandK.zip PandK.zip PandK.zip PandK.zip PandK.zip PandK.zip PandK.zip PandK.zip                                                                                                    | <b>&lt;</b> 2017 | Prescription             | Select         |
| Contains 1 items   PandK.zip   39.46 KB   3/28/18, 12:26:05 PM CDT   PandK.zip   2017   Prescription   Converted Data   Contains 1 items   PandK.zip   39.46 KB   3/28/18, 12:26:05 PM CDT                                                                                                    |                  | Q                        | Carcel         |
| Contains 1 items PandK.zip 39.46 KB 3/28/18, 12:26:05 PM CDT Prescription Converted Data Contains 1 items PandK.zip 39.46 KB 3/28/18, 12:26:05 PM CDT Prescription Pad  PardK.zip PandK.zip PandK.zip PandK.zip PandK.zip PandK.zip PandK.zip PandK.zip PandK.zip PandK.zip PandK.zip PandK.zip PandK.zip PandK.zip PandK.zip PandK.zip PandK.zip PandK.zip PandK.zip PandK.zip PandK.zip PandK.zip PandK.zip                                                                                                    | Converted Da     | ta                       |                |
| 39.46 KB 3/28/18, 12:26:05 PM CDT   Prescription Color   Converted Data Contains 1 items   Contains 1 items 3/28/18, 12:26:05 PM CDT   PandK.zip 3/28/18, 12:26:05 PM CDT   PandK.zip 3/28/18, 12:26:05 PM CDT   Converted Data Converted Data   Converted Data Converted Data   Converted Data Converted Data   Converted Data Converted Data   PandK.zip 3/28/18, 12:26:05 PM CDT   PandK.zip Converted Data   PandK.zip Converted Data   PandK.zip Converted Data   PandK.zip Converted Data   Converted Data Converted Data   Converted Data Converted Data   Converted Data Converted Data   Converted Data Converted Data   Converted Data Converted Data   Converted Data Converted Data   Converted Data Converted Data   Converted Data Converted Data   Converted Data Converted Data   Converted Data Converted Data   Converted Data Converted Data   Converted Data Converted Data   Converted Data Converted Data | Contains 1 items |                          | 1              |
| IPad *     12:26 PM       2017     Prescription       Q     Cancel       Converted Data     Cancel       Contains 1 items     3/28/18, 12:26:05 PM CDT       Pad *     12:27 PM       Y     12:27 PM       Y     12:27 PM       <                                         | PandK.zip        |                          |                |
| Prescription       Converted Data<br>Contains 1 items       PandK.zip<br>39.46 kB       39.46 kB       3/28/18, 12:26:05 PM CDT       Prescription       Prescription       Converted Data<br>Contains 1 items       Converted Data<br>Contains 1 items       PandK.zip<br>39.46 kB       Sy/28/18, 12:26:05 PM CDT       PandK.zip       PandK.zip       PandK.zip                                                                                                    | 39.46 КВ         | 3/28/18, 12:26:05 PM CDT |                |
| Converted Data   Contains 1 items   PandK.zip   39.46 KB   3/28/18, 12:26:05 PM CDT   PandK.zip   2017   Prescription   Converted Data   Converted Data   Converted Data   Converted Data   Converted Data   Converted Data   Converted Data   Converted Data   Converted Data   Converted Data   Converted Data   Converted Data   Contains 1 items                                                                                                    | iPad ᅙ           | 12:26 PM                 | ≁ 🗔 🕴 🚮 1% 🔳 → |
| Converted Data<br>Contains 1 items<br>PandK.zip<br>39.46 KB 3/28/18, 12:26:05 PM CDT<br>Pand * 12:27 PM<br>************************************                                                                                                    | <b>&lt;</b> 2017 | Prescription             | Cincel         |
| Contains 1 items  Contains 1 items  PandK.zip 39.46 KB 3/28/18, 12:26:05 PM CDT  Pad  Contains 1 items  Converted Data Contains 1 items  PandK.zip PandK.zip                                                                                                    |                  | Q                        | Cancel         |
| PandK.zip<br>39.46 KB 3/28/18, 12:26:05 PM CDT                                                                                                    | Converted Da     | ta                       |                |
| 39.46 KB 3/28/18, 12:26:05 PM CDT     Prescription     Converted Data   Converted Data   Converted Data   Contains 1 items     PandK.zip                                                                                                    | Contains 1 item  | 5                        |                |
| Pad & 12:27 PM Converted Data<br>Converted Data<br>Contains 1 items PandK.zip                                                                                                    | PandK.zip        |                          |                |
| V 2017     Prescription     Incel       Q     Lancel       Converted Data<br>Contains 1 items     Image: Converted Data       PandK.zip     Image: Converted Data                                                                                                    | 39.46 КВ         | 3/28/18, 12:26:05 PM CDT |                |
| Converted Data<br>Contains 1 items<br>PandK.zip                                                                                                    |                  | 12:27 PM                 | 7 5 30%        |
| Converted Data<br>Contains 1 items<br>PandK.zip                                                                                                    | <b>〈</b> 2017    | Prescription             | ancel          |
| Contains 1 items                                                                                                    |                  | Q                        | Cancel         |
| PandK.zip                                                                                                    | Converted Da     | ta                       |                |
|                                                                                                    | Contains 1 item  | ·                        |                |
| 39.46 KB 3/28/18, 12:26:05 PM CDT                                                                                                    | PandK.zip        |                          |                |
|                                                                                                    | 39.46 KB         | 3/28/18, 12:26:05 PM CDT |                |

8. Click the send arrow in the bottom left

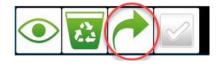

9. Choose a destination folder

| iPad €         | 12:31 PM    | 🕈 🗔 🗄 30% 💼 iPad 🗢        | 12:32 PM                | <b>√</b> 🖾 ‡ 30% ■ |
|----------------|-------------|---------------------------|-------------------------|--------------------|
| < Prescription |             |                           | Yield 2017              |                    |
|                |             |                           | ٩                       | Cancel             |
|                |             | 17080401.YLD<br>222.02 KB | 8/4/17, 5:37:12 PM CDT  |                    |
| Mobile         | Cloud       | 17080501.YLD<br>365.67 KB | 8/5/17, 5:37:10 PM CDT  |                    |
| Contacts       | Software    | 17080601.YLD<br>343.69 КВ | 8/6/17, 3:01:11 PM CDT  |                    |
|                | Soliware    | 17081801.YLD<br>334.92 KB | 8/18/17, 5:08:12 PM CDT |                    |
|                | Email       | 17081901.YLD<br>327.80 KB | 8/19/17, 2:31:04 PM CDT |                    |
|                |             | 17082001.YLD<br>250.62 KB | 8/20/17, 4:24:09 PM CDT |                    |
| iXpand™        | Custom Send | 17082101.YLD<br>319.08 KB | 8/21/17, 3:45:07 PM CDT |                    |
|                | Preview     |                           | Send Here               |                    |

10. Click Send Here

| 319.08 КВ | 8/21/17, 3:45:07 PM CDT |  |
|-----------|-------------------------|--|
|           | Send Here               |  |
|           |                         |  |

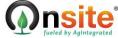